<sup>ФИО: Манаенк</sup>ургий АстеррСТВО ТР<mark>АНСПОРТА РОССИЙСКОЙ ФЕДЕРАЦИИ</mark> Дата по**фЕДЕРАЛЬНОЕ** АГЕНТСТВО ЖЕЛЕЗНОДОРОЖНОГО ТРАНСПОРТА Уникальный программный карайственного бюджетного **и программный ключ**: **Уникальный граммный ключ: « ОБРАЗОВАТЕЛЬНОГО УЧРЕЖДЕНИЯ ВЫСШЕГО ОБРАЗОВАНИЯ «САМАРСКИЙ ГОСУДАРСТВЕННЫЙ УНИВЕРСИТЕТ ПУТЕЙ СООБЩЕНИЯ» В Г. РТИЩЕВО (ФИЛИАЛ СамГУПС В Г. РТИЩЕВО)** Должность: Директор b98c63f50c040389aac165e2b73c0c737775c9e9

# **РАБОЧАЯ ПРОГРАММА**

# **УЧЕБНОЙ ДИСЦИПЛИНЫ**

# **ОП. 02 ТЕХНИЧЕСКАЯ МЕХАНИКА**

# **по специальности**

**23.02.06 Техническая эксплуатация подвижного состава железных дорог**

*Базовая подготовка среднего профессионального образования*

**Ртищево 2023**

# **СОДЕРЖАНИЕ**

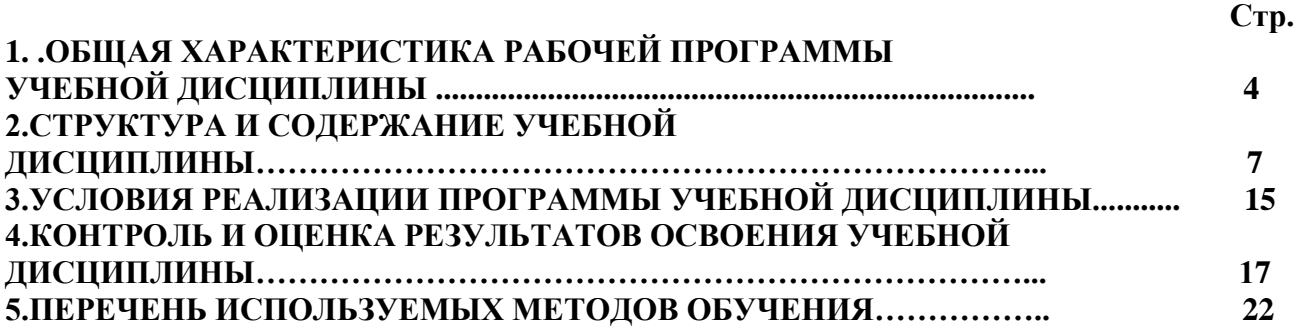

### **1. ОБЩАЯ ХАРАКТЕРИСИТКА РАБОЧЕЙ ПРОГРАММЫ УЧЕБНОЙ ДИСЦИПЛИНЫ ОП.03 Техническая механика**

### **1.1. Область применения рабочей программы**

Рабочая программа учебной дисциплины является частью программы подготовки специалистов среднего звена (ППСЗ) в соответствии с ФГОС по специальности СПО 23.02.06 Техническая эксплуатация подвижного состава железных дорог.

Рабочая программа учебной дисциплины может быть использована при профессиональной подготовке и переподготовке рабочих по профессиям:

16878 Помощник машиниста тепловоза;

16885 Помощник машиниста электровоза;

18507 Слесарь по осмотру и ремонту локомотивов на пунктах технического обслуживания;

18540 Слесарь по ремонту подвижного состава.

### **1.2. Место учебной дисциплины в структуре ППСЗ:**

профессиональный цикл, общепрофессиональные дисциплины.

# **1.3. Цели и задачи учебной дисциплины — требования к результатам освоения учебной дисциплины:**

В результате освоения учебной дисциплины обучающийся должен **уметь:**

У1 - использовать методы проверочных расчетов на прочность, действий изгиба и кручения;

У2 - выбирать способ передачи вращательного момента.

В результате освоения учебной дисциплины обучающийся должен **знать:**

З1 - основные положения и аксиомы статики

З2 - основные положения кинематики, динамики, сопротивления материалов

З3 - детали машин.

В результате освоения учебной дисциплины обучающийся должен сформировать следующие **компетенции:**

#### **- общие:**

ОК 1. Понимать сущность и социальную значимость своей будущей профессии, проявлять к ней устойчивый интерес.

ОК 2. Организовывать собственную деятельность, выбирать типовые методы и способы выполнения профессиональных задач, оценивать их эффективность и качество.

ОК 3. Принимать решения в стандартных и нестандартных ситуациях и нести за них ответственность.

ОК 4. Осуществлять поиск и использование информации, необходимой для эффективного выполнения профессиональных задач, профессионального и личностного развития.

ОК 5. Использовать информационно-коммуникационные технологии в профессиональной деятельности.

ОК 6. Работать в коллективе и в команде, эффективно общаться с коллегами, руководством, потребителями.

ОК 7. Брать на себя ответственность за работу членов команды (подчиненных), за результат выполнения заданий.

ОК 8. Самостоятельно определять задачи профессионального и личностного развития, заниматься самообразованием, осознанно планировать повышение квалификации.

ОК 9. Ориентироваться в условиях частой смены технологий в профессиональной деятельности.

### **- профессиональные:**

ПК 1.1. Эксплуатировать подвижной состав железных дорог.

ПК 1.2. Производить техническое обслуживание и ремонт подвижного состава железных дорог в соответствии с требованиями технологических процессов.

ПК 2.3. Контролировать и оценивать качество выполняемых работ.

ПК 3.2. Разрабатывать технологические процессы на ремонт отдельных деталей и узлов подвижного состава железных дорог в соответствии с нормативной документацией.

#### **- личностные результаты:**

ЛР 10 Заботящийся о защите окружающей среды, собственной и чужой безопасности, в том числе цифровой.

ЛР 13 Готовность обучающегося соответствовать ожиданиям работодателей: ответственный сотрудник, дисциплинированный, трудолюбивый, нацеленный на достижение поставленных задач, эффективно взаимодействующий с членами команды, сотрудничающий с другими людьми, проектно мыслящий.

ЛР 27 Проявляющий способности к непрерывному развитию в области профессиональных компетенций и междисциплинарных знаний.

ЛР 30 Осуществляющий поиск и использование информации, необходимой для эффективного выполнения различных задач, профессионального и личностного развития.

### **1.4. Количество часов на освоение программы учебной дисциплины:**

максимальной учебной нагрузки обучающегося — 216 часов, в том числе: обязательной аудиторной учебной нагрузки обучающегося — 144 часа; самостоятельной работы обучающегося — 72 часа.

# **2. СТРУКТУРА И СОДЕРЖАНИЕ УЧЕБНОЙ ДИСЦИПЛИНЫ**

# **2.1. Объем учебной дисциплины и виды учебной работы**

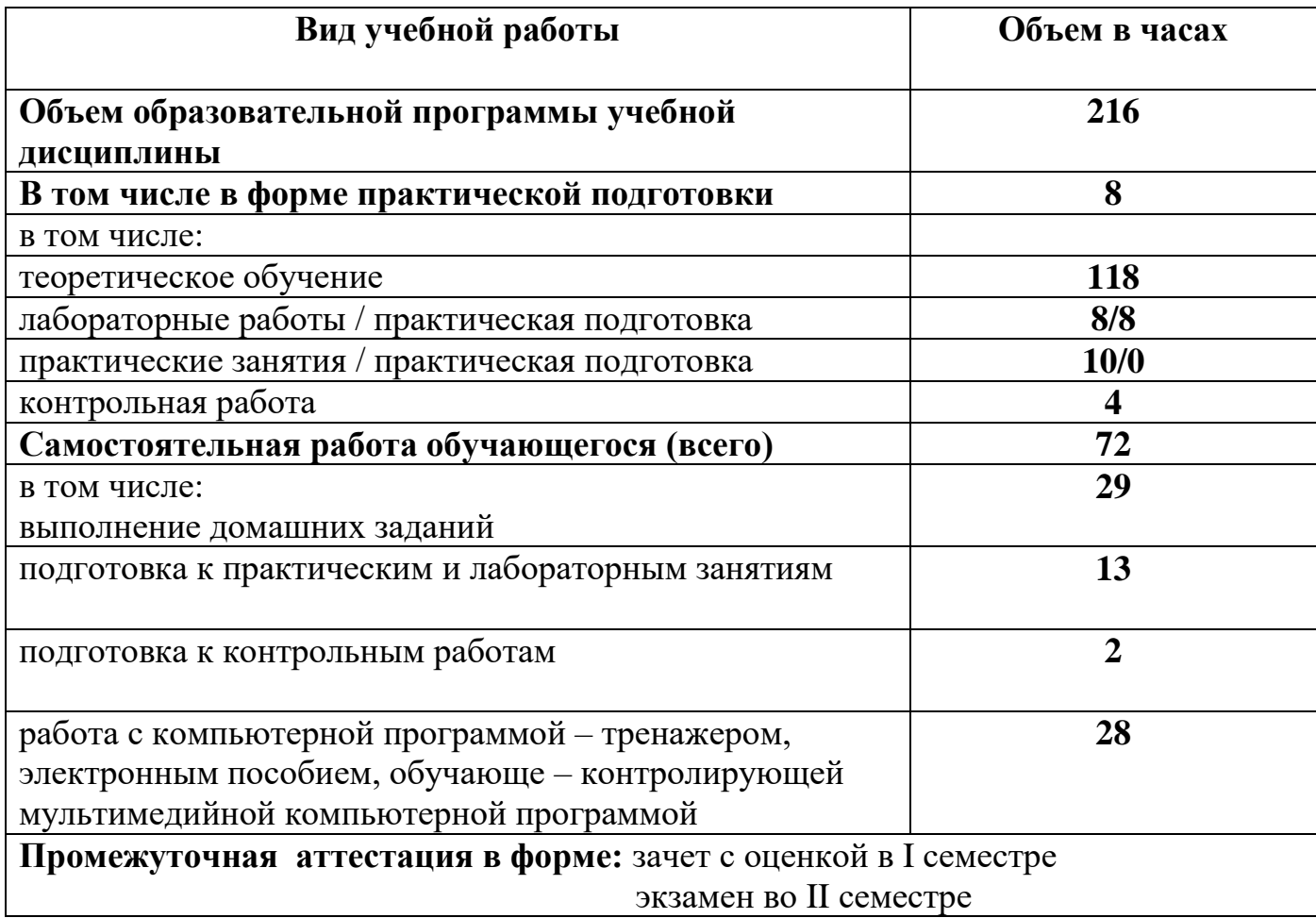

### **2.1.1. Объем учебной дисциплины и виды учебной работы (заочное отделение)**

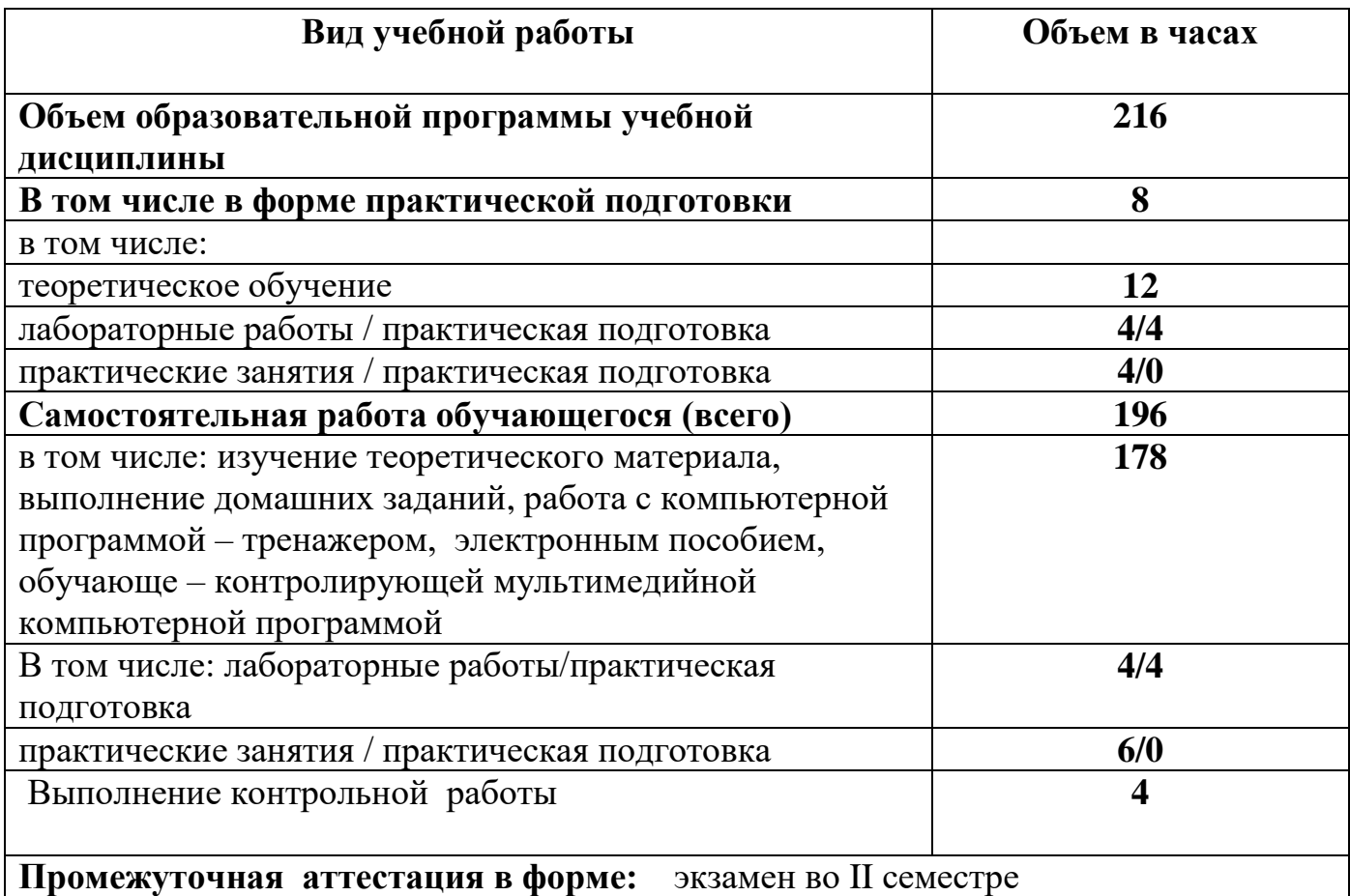

# **2.2. Тематический план и содержание учебной дисциплины «Техническая механика»**

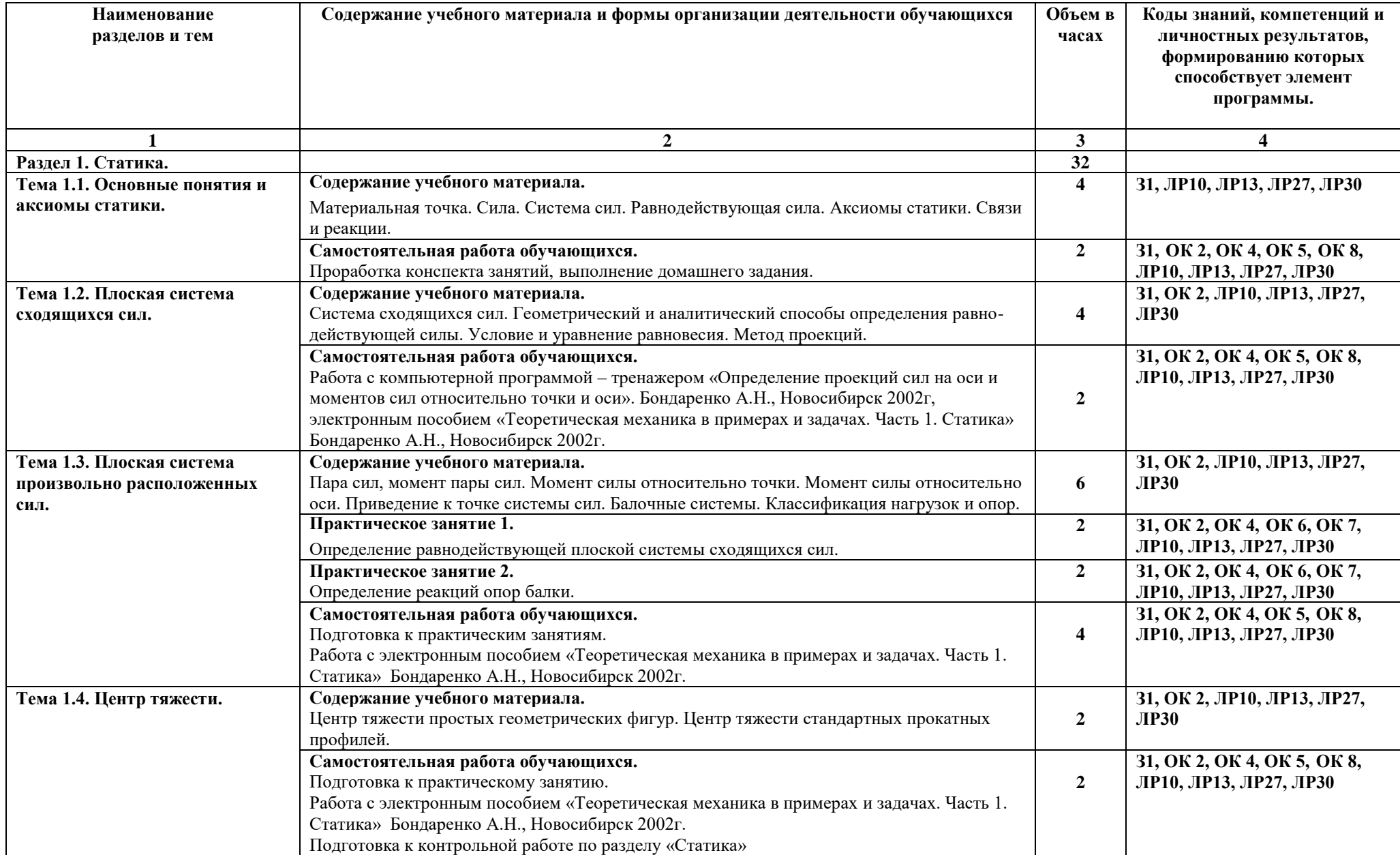

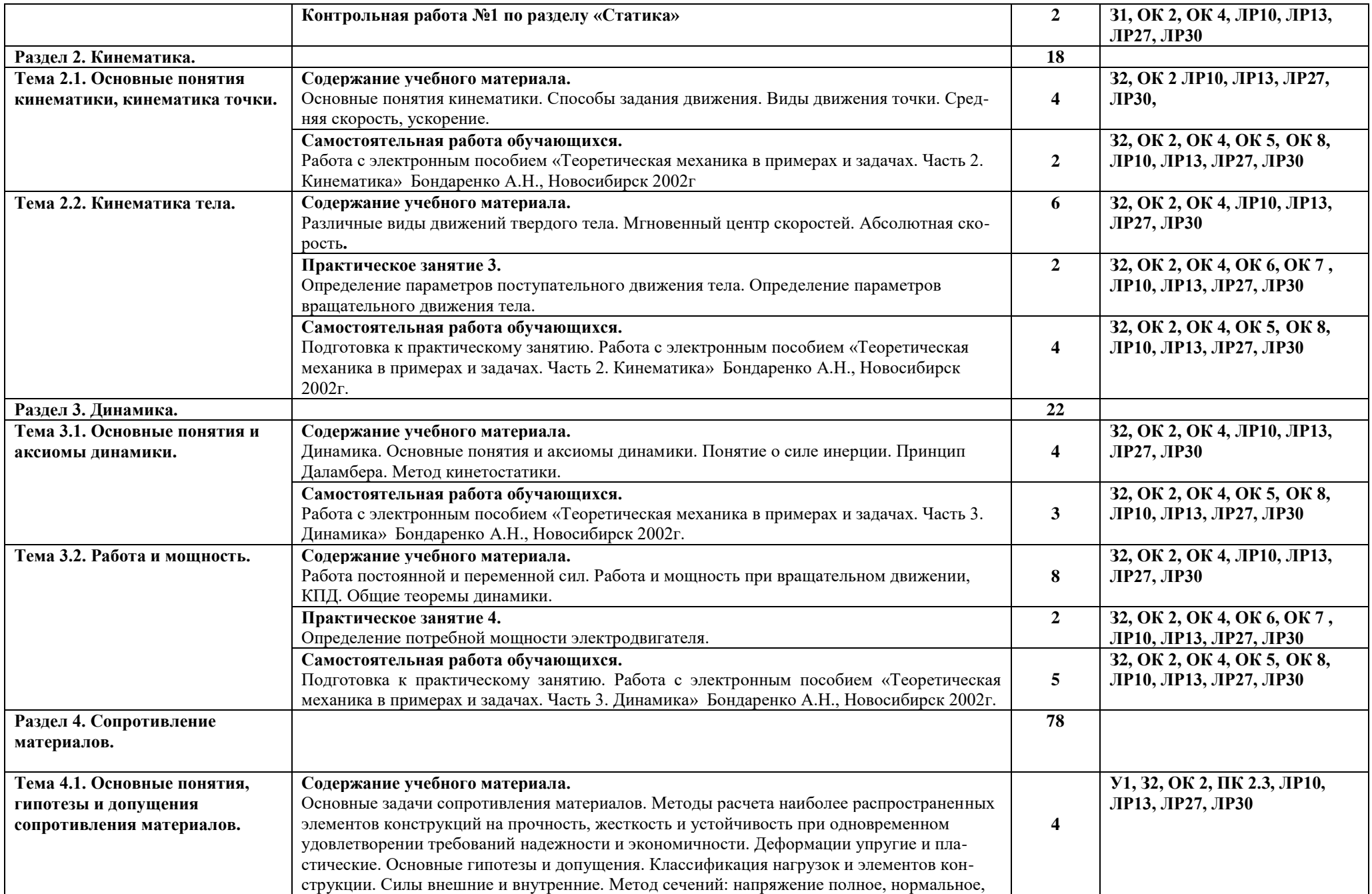

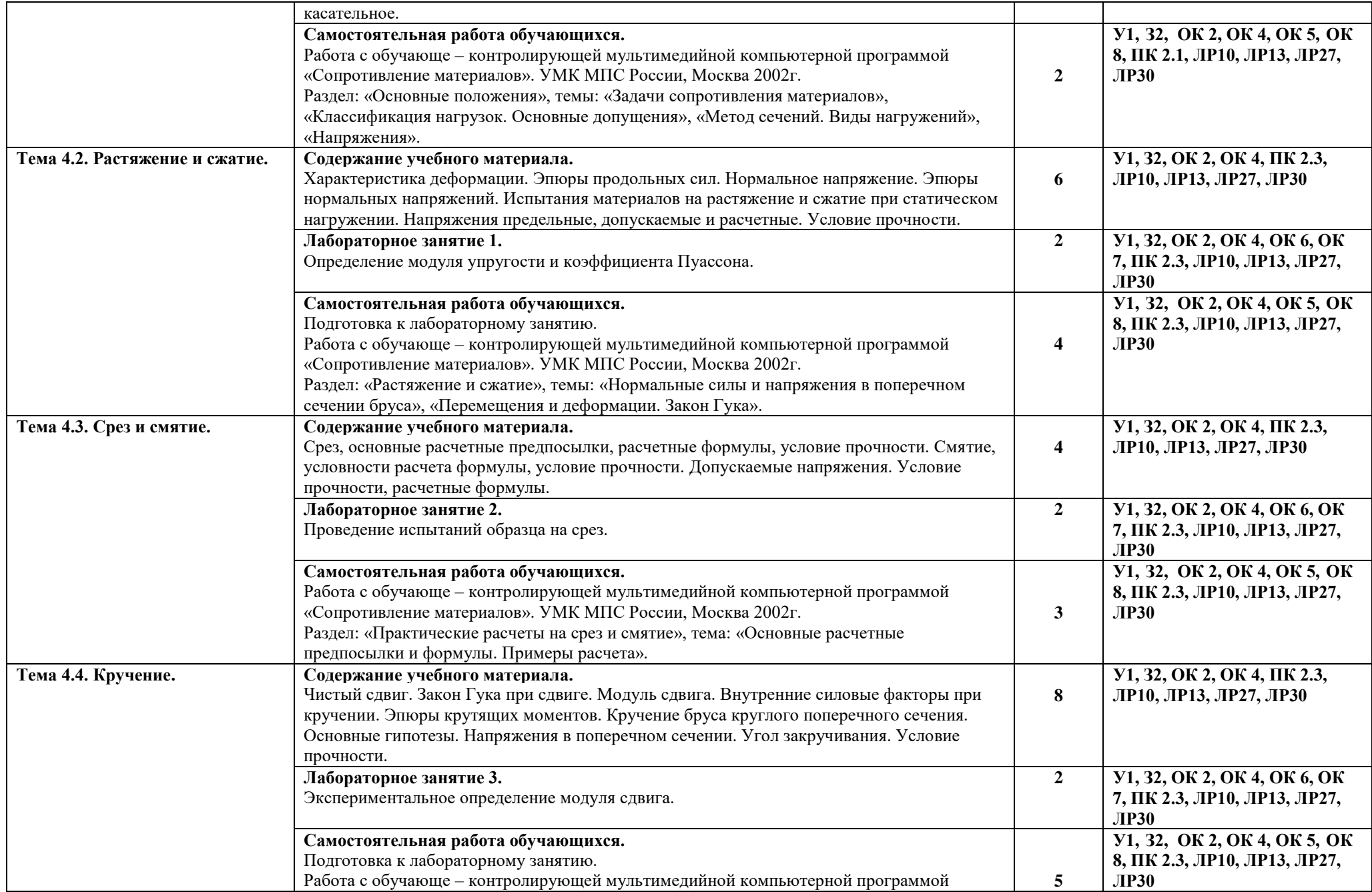

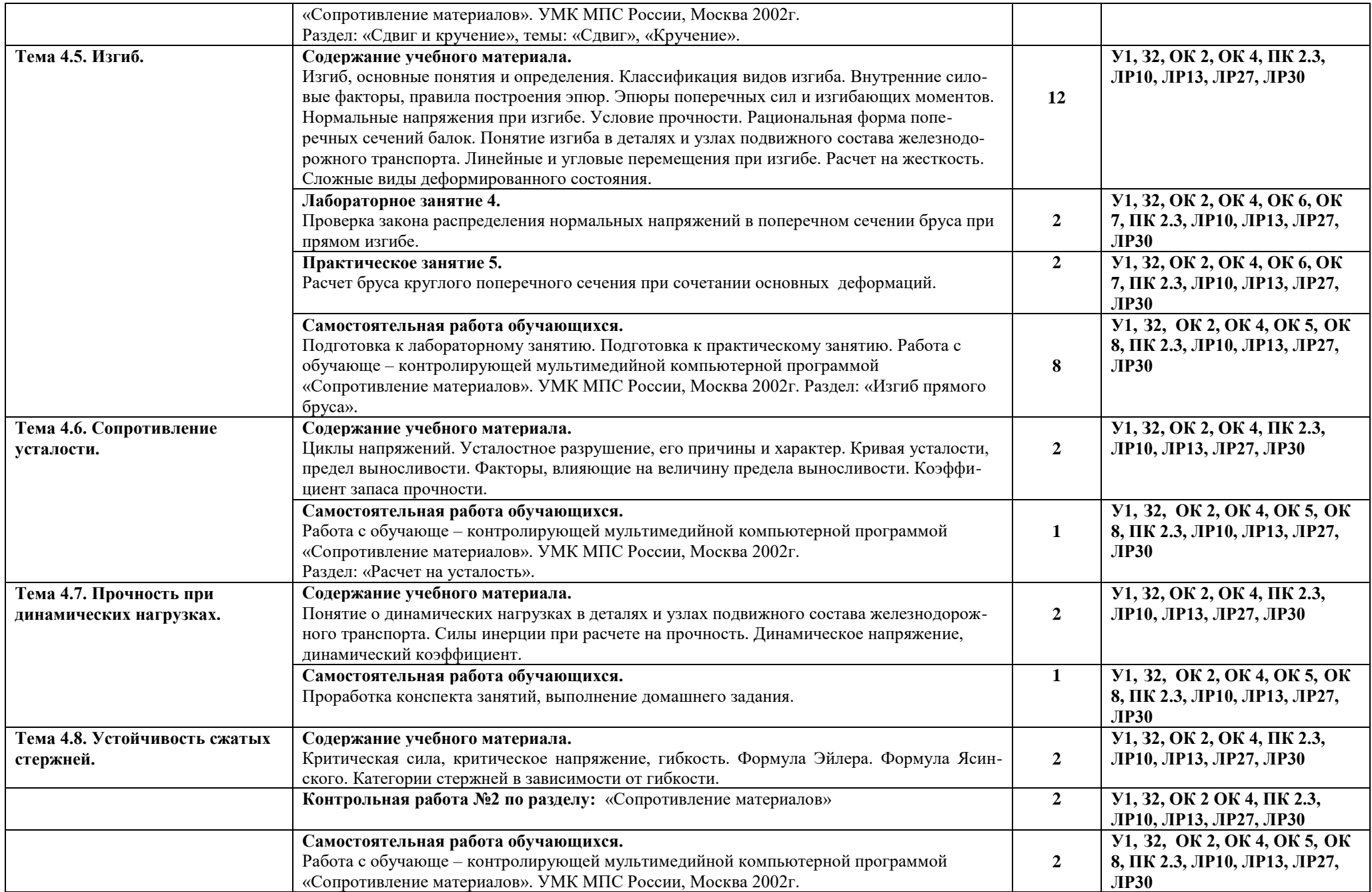

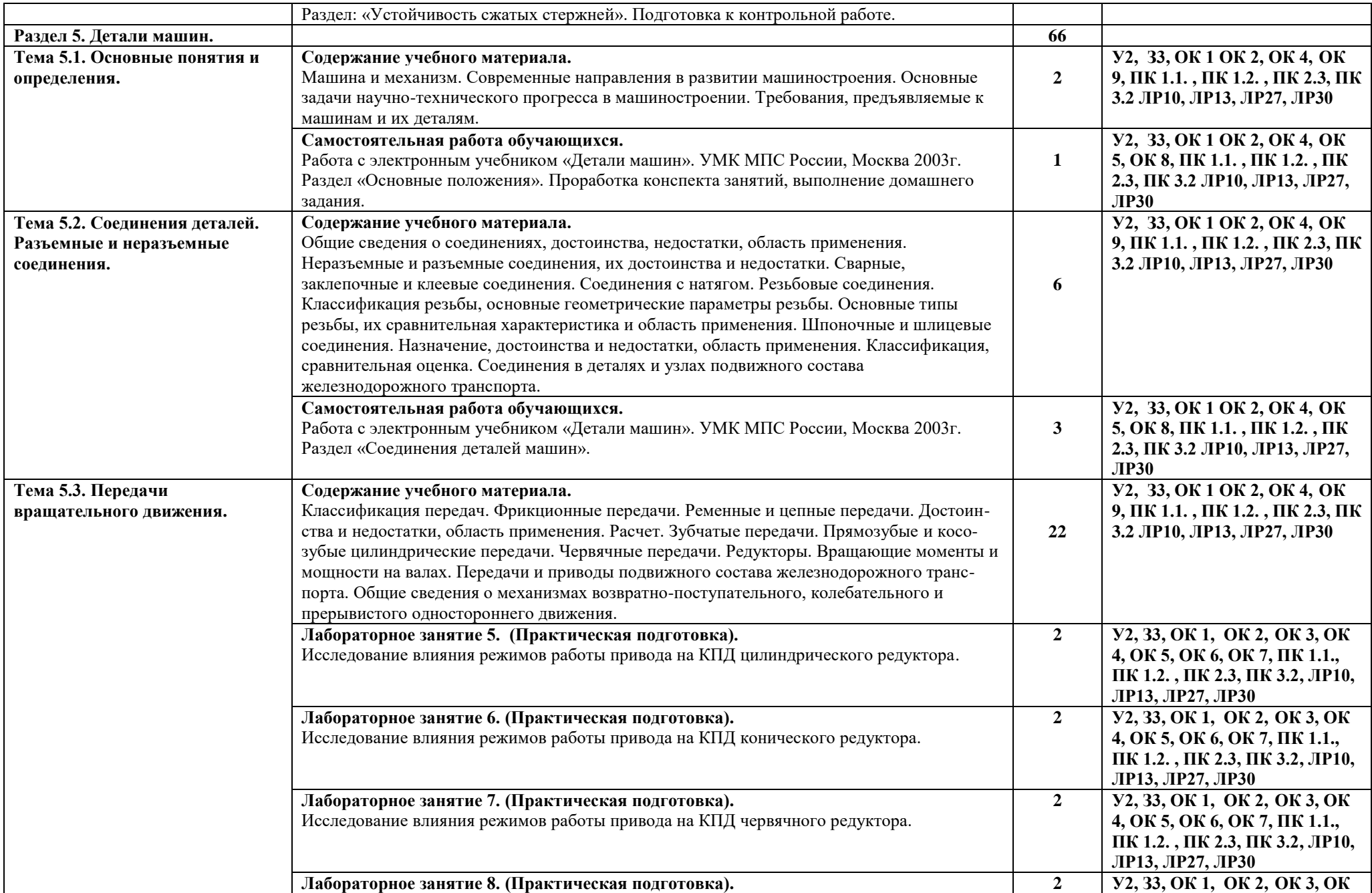

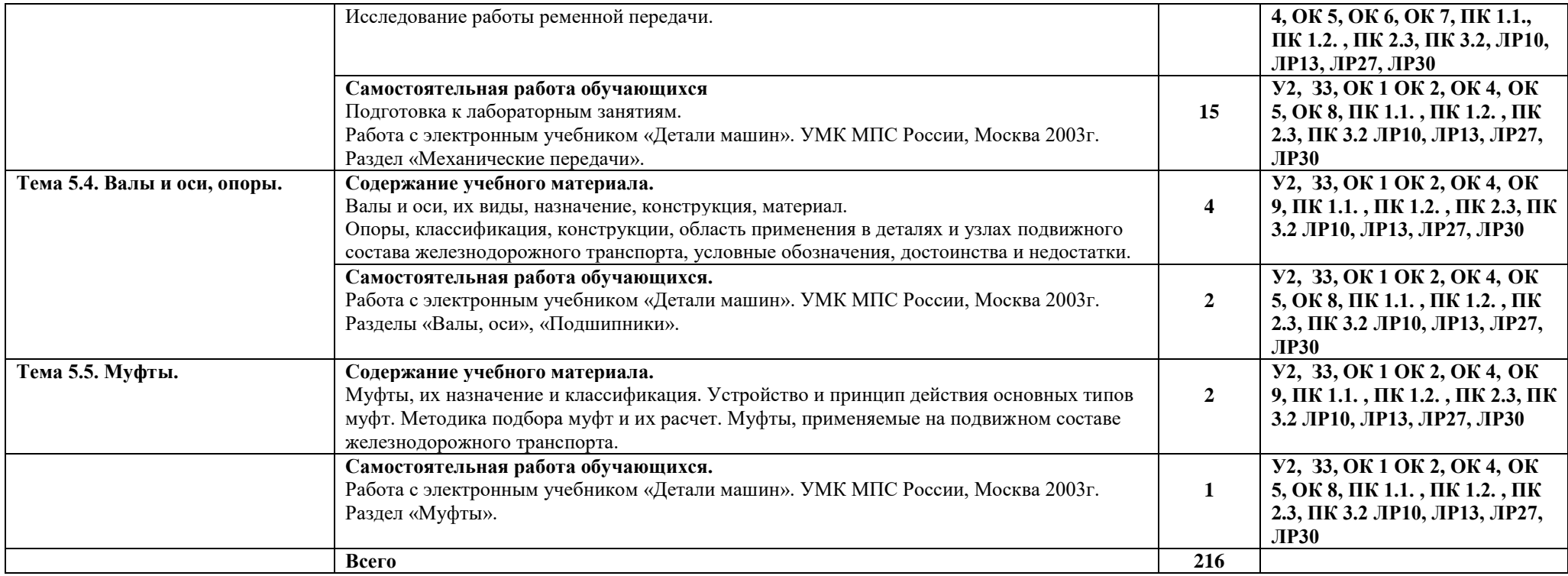

# **3. УСЛОВИЯ РЕАЛИЗАЦИИ УЧЕБНОЙ ДИСЦИПЛИНЫ.**

### **3.1. Материально-техническое обеспечение реализации учебной дисциплины.**

Учебная дисциплина реализуется в учебном кабинете №105 «Техническая механика».

### **Оборудование учебного кабинета:**

− посадочные места для обучающихся 30 мест;

− рабочее место преподавателя;

- − комплект учебно-наглядных пособий:
	- 1.Стенд «Редуктор цилиндрический».
	- 2. Стенд «Редуктор червячный».
	- 3. Стенд «Подшипники».
	- 4. Стенд «Ремни зубчатые».
	- 5. Стенд «Ремни клиновые».
	- 6. Стенд «Вариатор фрикционного типа».

7. Плакат настенный «Структурно – логическая схема предмета «Техническая механика».

8. Плакат настенный «Блочная структура раздела «Статика».

9. Плакат настенный «Блочная структура раздела «Кинематика».

10. Плакат настенный «Блочная структура раздела «Динамика».

11. Плакат настенный «Блочная структура раздела «Сопротивление материалов».

12. Плакат настенный «Блочная структура раздела «Детали машин».

- 13. Плакат настенный «Пример оформления отчетов по лабораторным и практическим занятиям».
- 14. Плакат настенный «Условные обозначения».
- 15. Плакат настенный «Привод стрелочного перевода».

− натуральные образцы:

1.Редуктор цилиндрический многоступенчатый.

2.Привод стрелочного перевода.

3.Детали передач.

#### **Технические средства обучения:**

− компьютер с программным обеспечением:

- − мультимедиа проектор.
- − кодоскоп с набором кодотранспарантов по всем темам дисциплины.

− экран.

- − класс программированного обучения.
- − микрокалькуляторы.

#### **Лабораторные стенды и установки:**

1.Стенд универсальный лабораторный по сопротивлению материалов СМ – 2.

2.Лабораторная установка «Исследование передач в замкнутом контуре».

### **3.2. Информационное обеспечение реализации программы.**

### **3.2.1.Основные электронные издания:**

1. Техническая механика: учебник / Л. Н. Гудимова, Ю. А. Епифанцев, Э. Я. Живаго, А. В. Макаров; под редакцией Э. Я. Живаго. — Санкт-Петербург: Лань, 2020. — 324 с. — ISBN 978-5-8114-4498-4. — Текст: электронный // Лань: электроннобиблиотечная система. — URL: https://e.lanbook.com/reader/book/131016/#1 2. Сербин Е.П. Техническая механика. учебник / Сербин Е.П. — Москва : КноРус,

2019. — 399 с. — (СПО). :<https://book.ru/book/931903>

### **3.2.2 Дополнительные источники:**

1. Бабичева И.В. Техническая механика. СПО: учебное пособие / Бабичева И.В. — Москва : Русайнс, 2019. — 101 с.: <https://www.book.ru/book/932994>

2. А.М. Лукьянов, М.А. Лукьянов. Техническая механика. ФГБОУ «Учебно-

методический центр по образованию на железнодорожном транспорте», 2014 г.

### **3.2.3 Электронные образовательные программы:**

1. Компьютерная программа «Теоретическая механика в примерах и задачах. Разделы «Статика», «Кинематика», «Динамика». Бондаренко А.Н., Новосибирск 2002г.

2. Компьютерная программа – тренажер «Определение проекций сил на оси и моментов сил относительно точки и оси». Бондаренко А.Н., Новосибирск 2002г.

3. Компьютерная программа – тренажер «Вычисление момента силы относительно оси». Косицин А., 1992г.

4. Обучающе – контролирующая мультимедийная компьютерная программа «Сопротивление материалов». УМК МПС России, Москва 2002г.

5. Электронный учебник «Детали машин». УМК МПС России, Москва 2003г.

# **3.2.4 Интернет-ресурсы:**

1.Федеральный центр информационно-образовательных ресурсов. http://fcior.edu.ru/ 2.Единая коллекция Цифровых образовательных ресурсов.

http://school-collection.edu.ru/

3. Ресурсы удаленного доступа (INTERNET): При организации дистанционного обучения используются электронные платформы: Zoom,

4. Лекции по технической механике. Режим доступа: [http://www.technical](http://www.technical-mechanics.narod.ru/)[mechanics.narod.ru](http://www.technical-mechanics.narod.ru/)

# **4. КОНТРОЛЬ И ОЦЕНКА РЕЗУЛЬТАТОВ ОСВОЕНИЯ УЧЕБНОЙ ДИСЦИПЛИНЫ.**

**Контроль и оценка** результатов освоения учебной дисциплины осуществляется преподавателем в процессе проведения практических занятий и лабораторных работ, контрольных работ, а также выполнения обучающимися индивидуальных заданий.

# **4. КОНТРОЛЬ И ОЦЕНКА РЕЗУЛЬТАТОВ ОСВОЕНИЯ УЧЕБНОЙ ДИСЦИПЛИНЫ.**

**Контроль и оценка** результатов освоения учебной дисциплины осуществляется преподавателем в процессе проведения теоретических, практических занятий и лабораторных работ, тестирования, контрольных работ, а также выполнения обучающимися индивидуальных заданий.

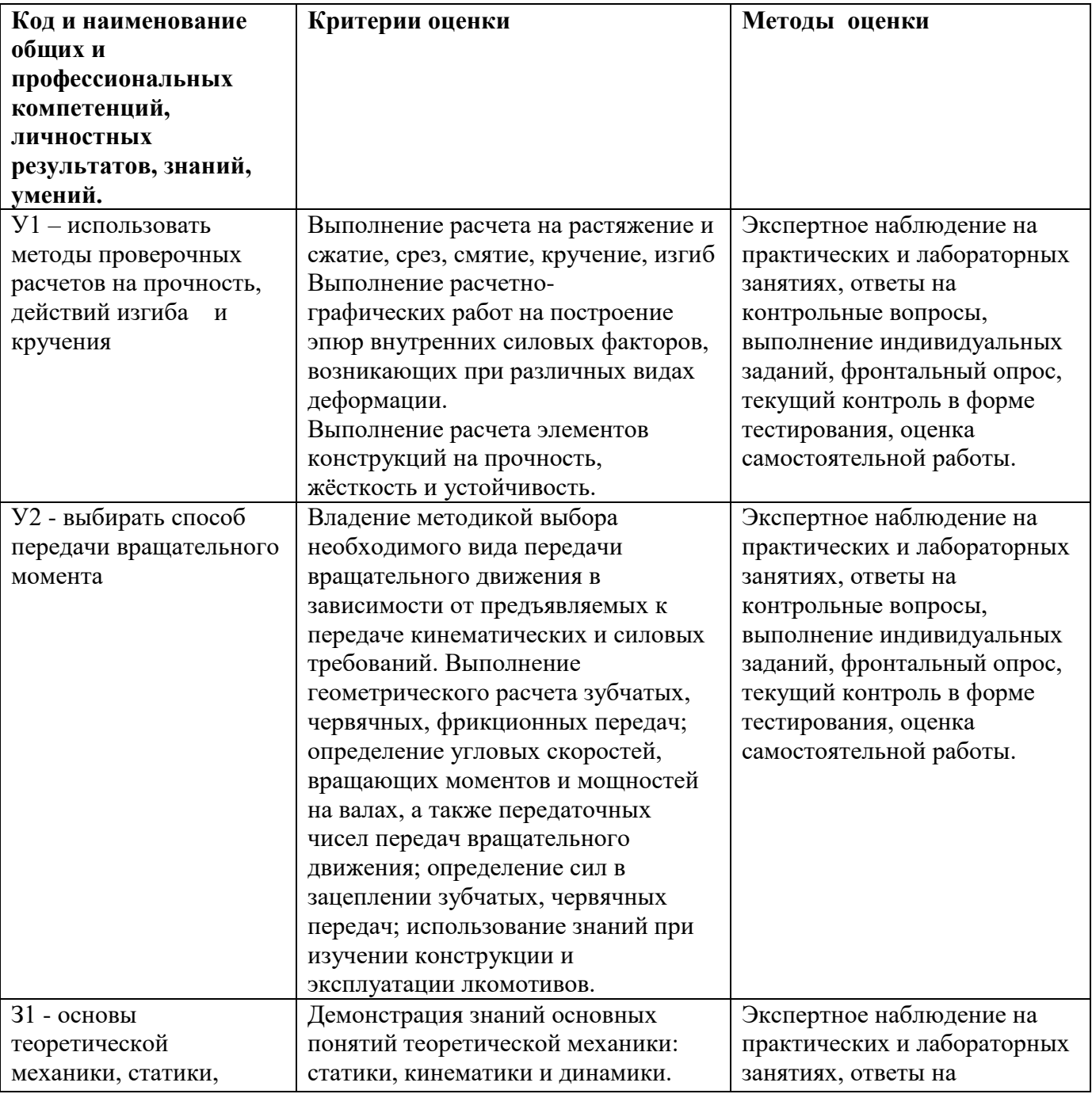

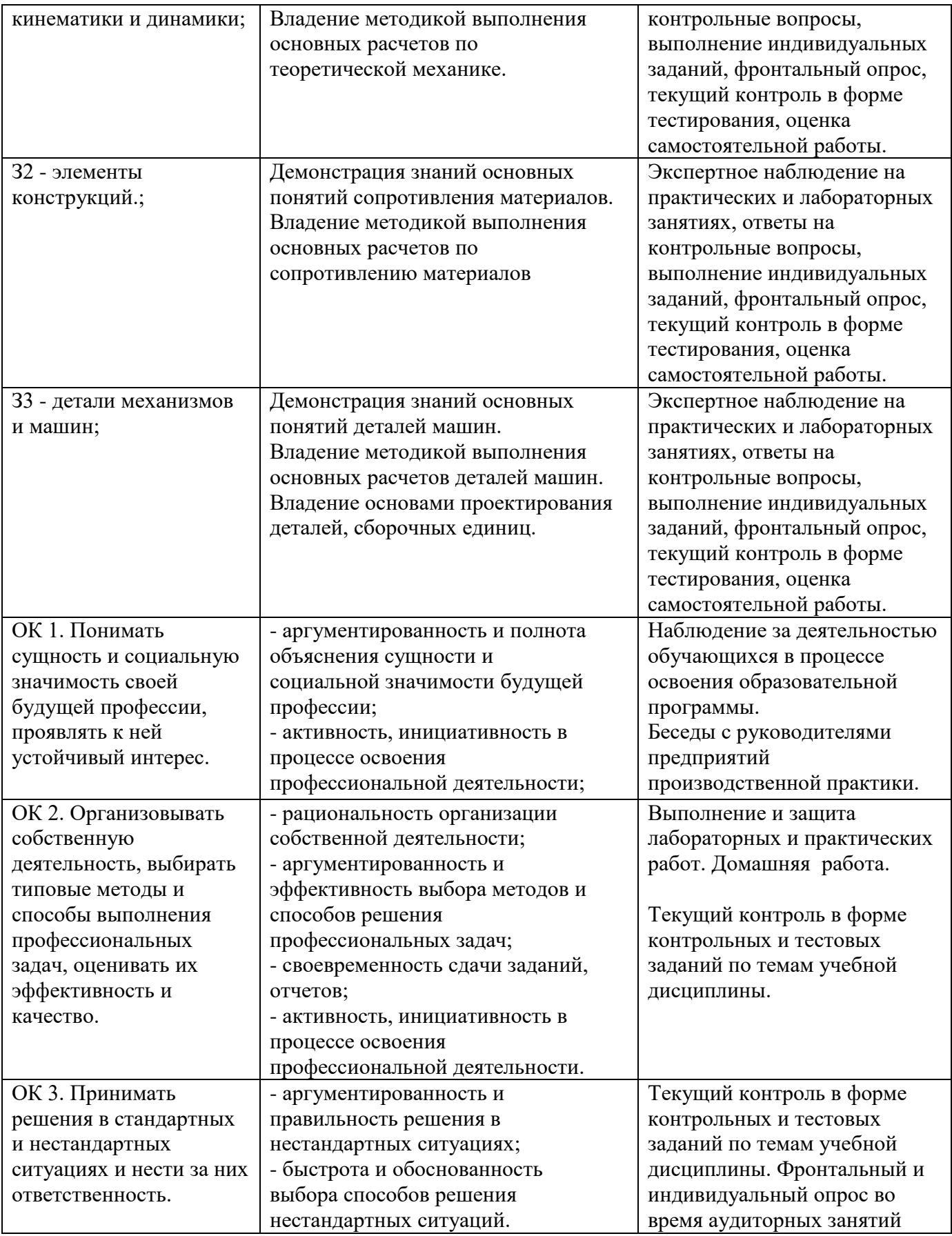

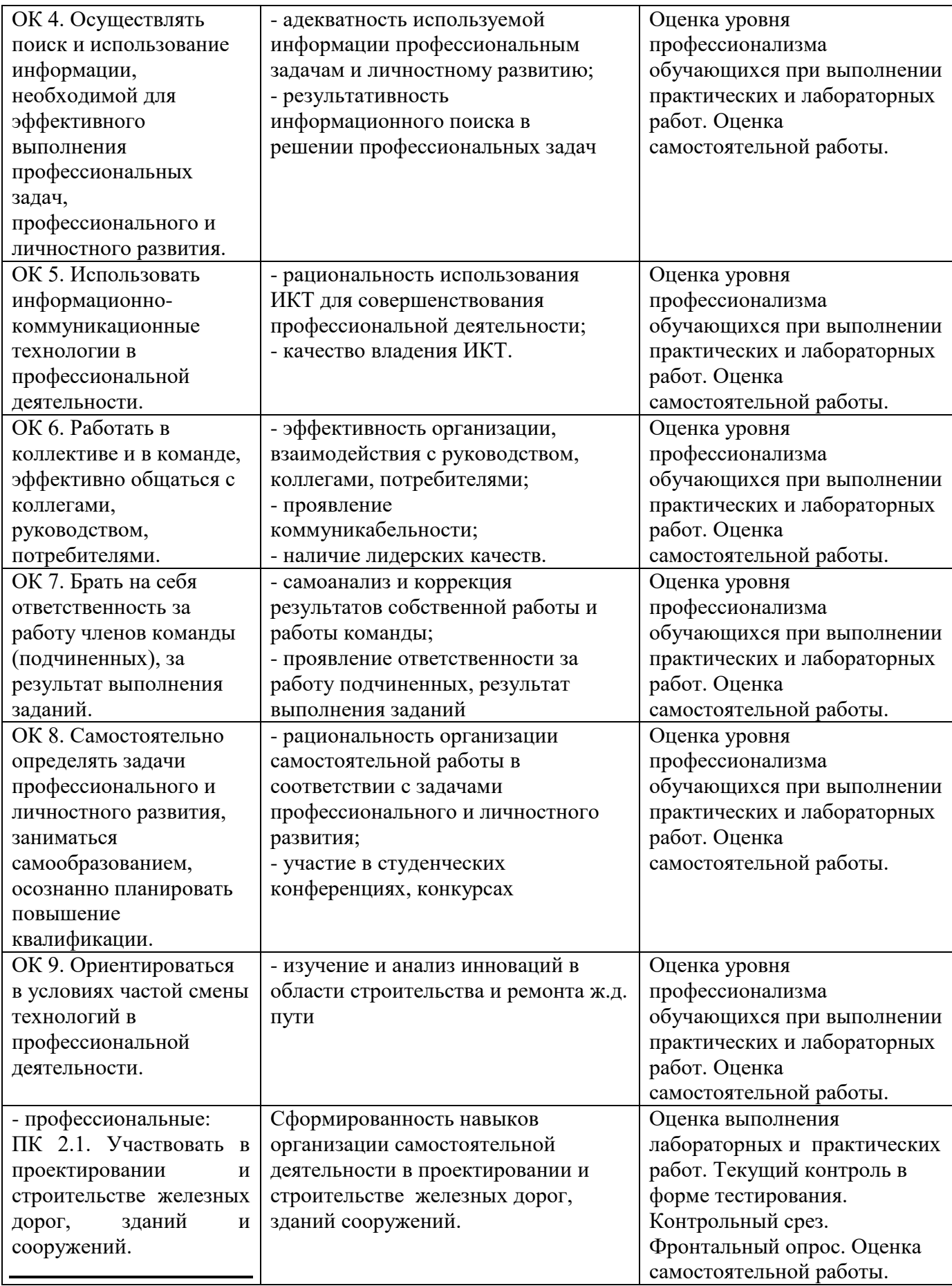

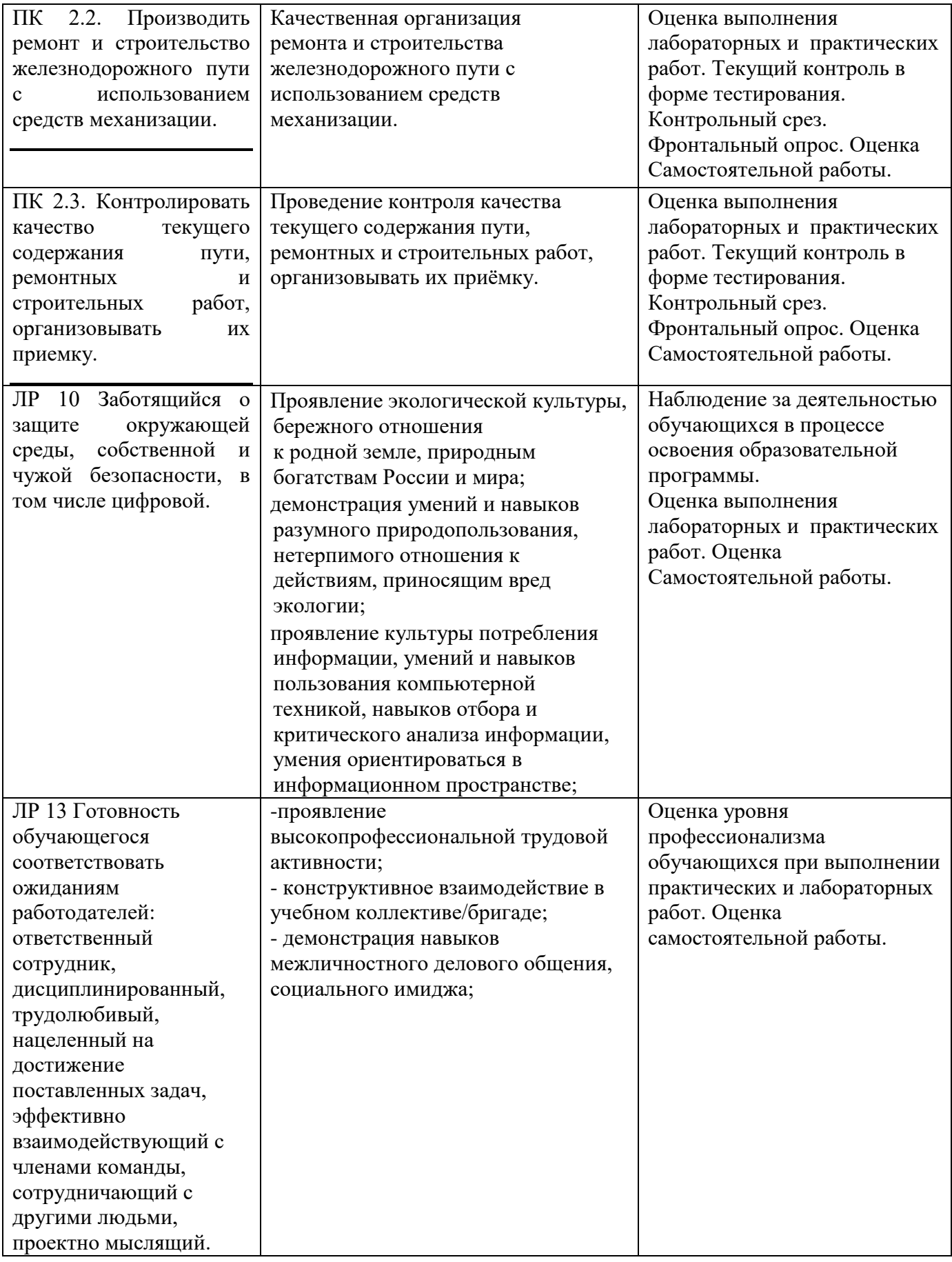

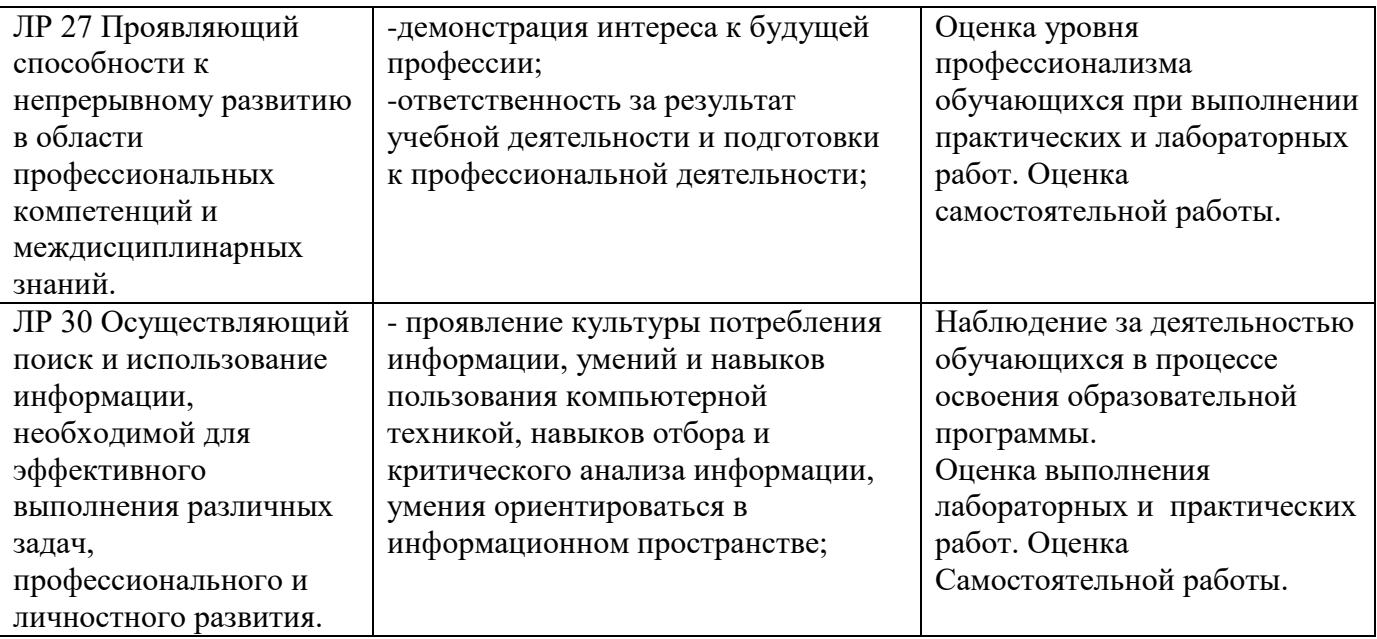

#### **5. Перечень используемых методов обучения:**

5.1 Пассивные: лекции, опросы, тестирование, демонстрация учебных фильмов, самостоятельные и контрольные работы;

5.2 Активные и интерактивные: лекции с применения мультимедийных средств, практический эксперимент, обучение с использованием компьютерных обучающих программ, работа с электронным учебником, выполнение лабораторных работ с использованием компьютерных программ, работа в группах, работа с Интернетресурсами.